## **Time for action!**

### Deliver **SECURELY** to anywhere with GitHub Actions!

Victoria Almazova

@texnokot

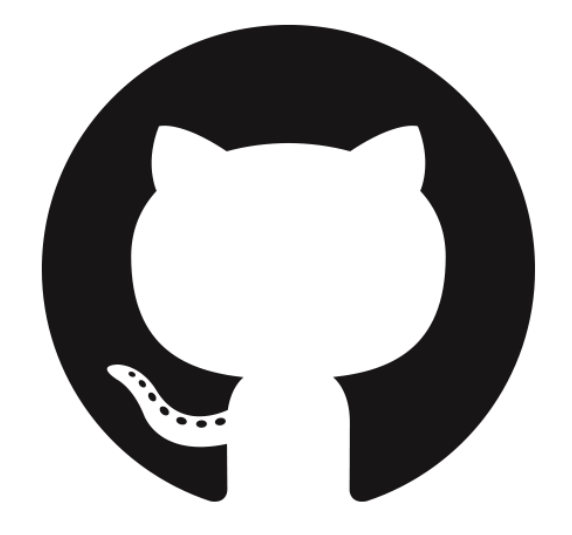

### What we will learn today

- DevSecOps: Devs and Security works together
- How GitHub is helping
- Adding on the top 3rd party integrations
- Summary and action points

### What's the problem?

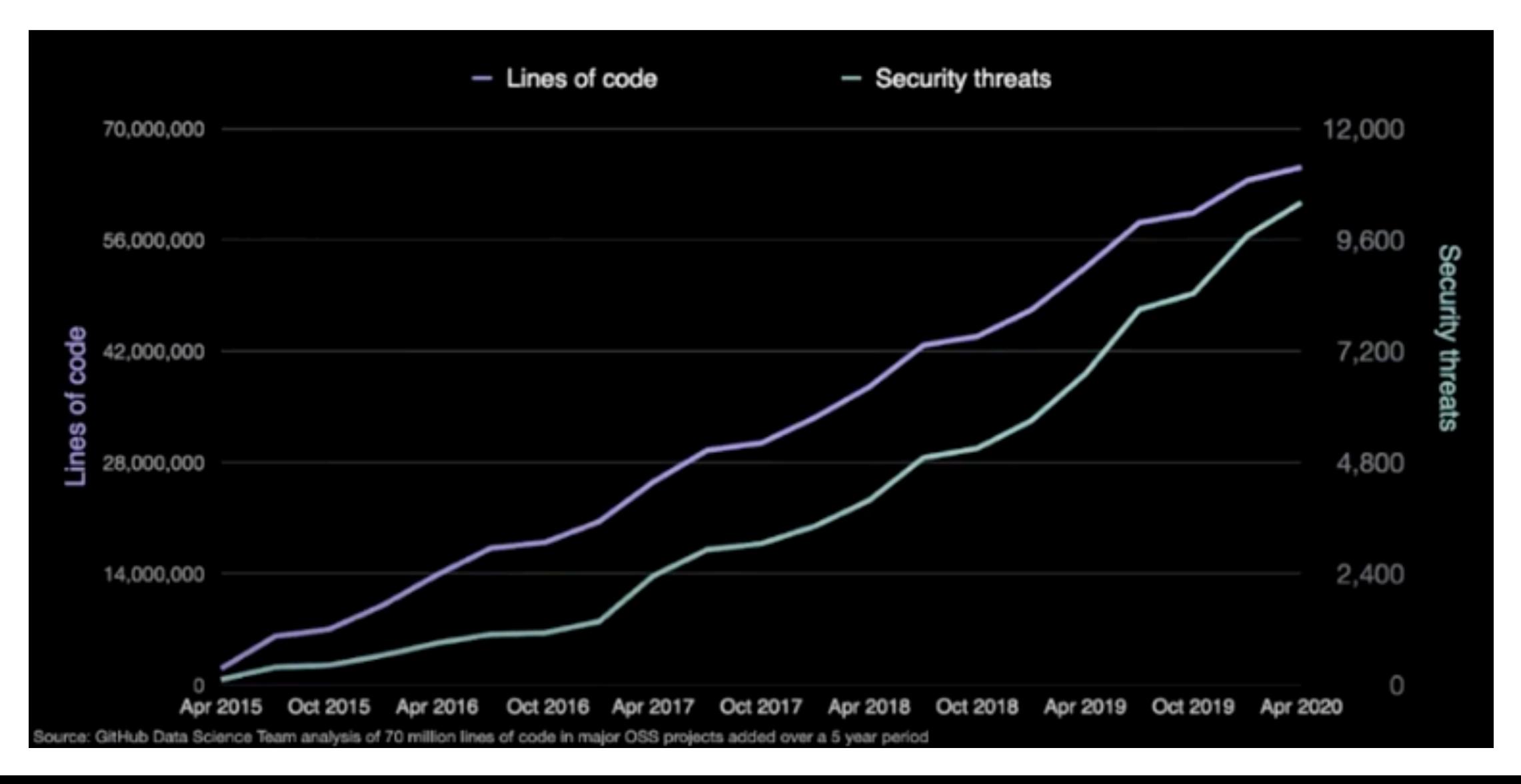

## **DevSecOps**

**DevSecOps** is the philosophy of integrating security practices within the DevOps process. *#SecurityFirst* culture!

**DevSecOps** is about introducing security earlier in the lifecycle of development, thus minimizing vulnerabilities and bringing security closer to IT and business objectives

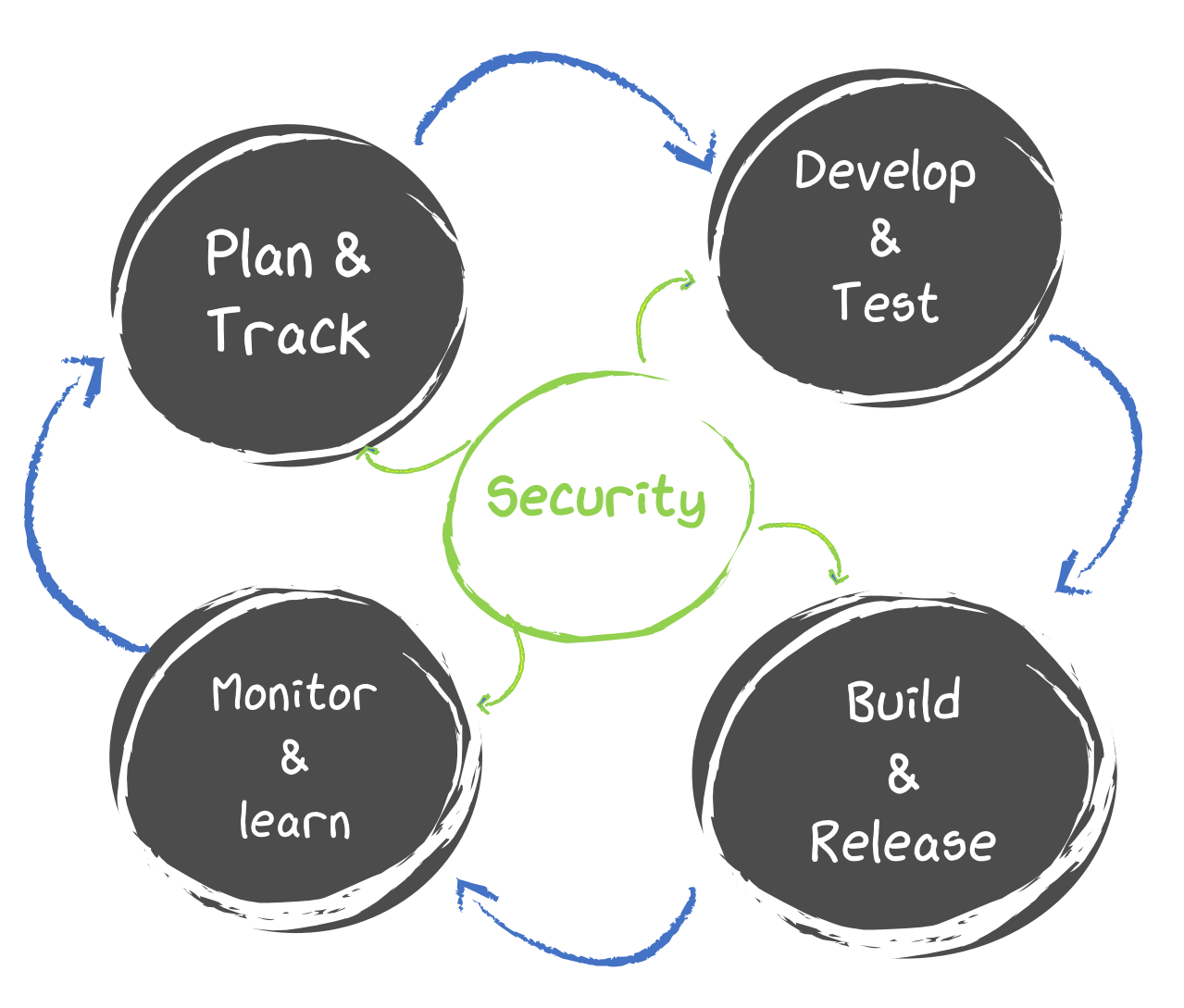

@JFrog

## DevSecOps at the glance

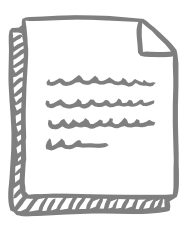

#### Pre-commit

- ✘ Threat modeling
- ✘ IDE Security plugins
- ✘ Pre-commit hooks
- ✘ Secure coding standards
- ✘ Peer review

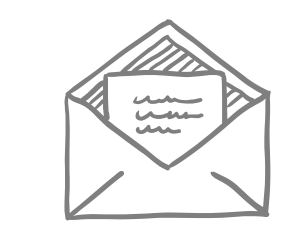

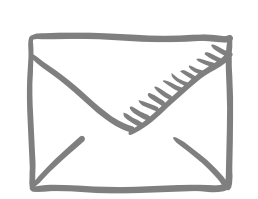

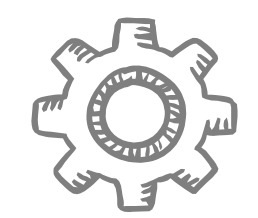

#### Commit (CI)

- ✘ Static code analysis
- ✘ Security unit tests
- ✘ Dependency management

#### Acceptance (CD)

- ✘ Infrastructure as Code
- ✘ Security scanning
- ✘ Cloud configuration
- ✘ Security acceptance testing

#### Production

- ✘ Security smoke tests
- ✘ Configuration checks
- ✘ Penetration testing

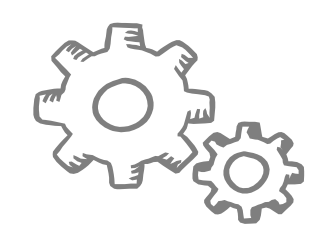

#### **Operations**

- **Continuous** monitoring
- ✘ Threat intelligence
- ✘ Penetration testing
- ✘ Blameless postmortems

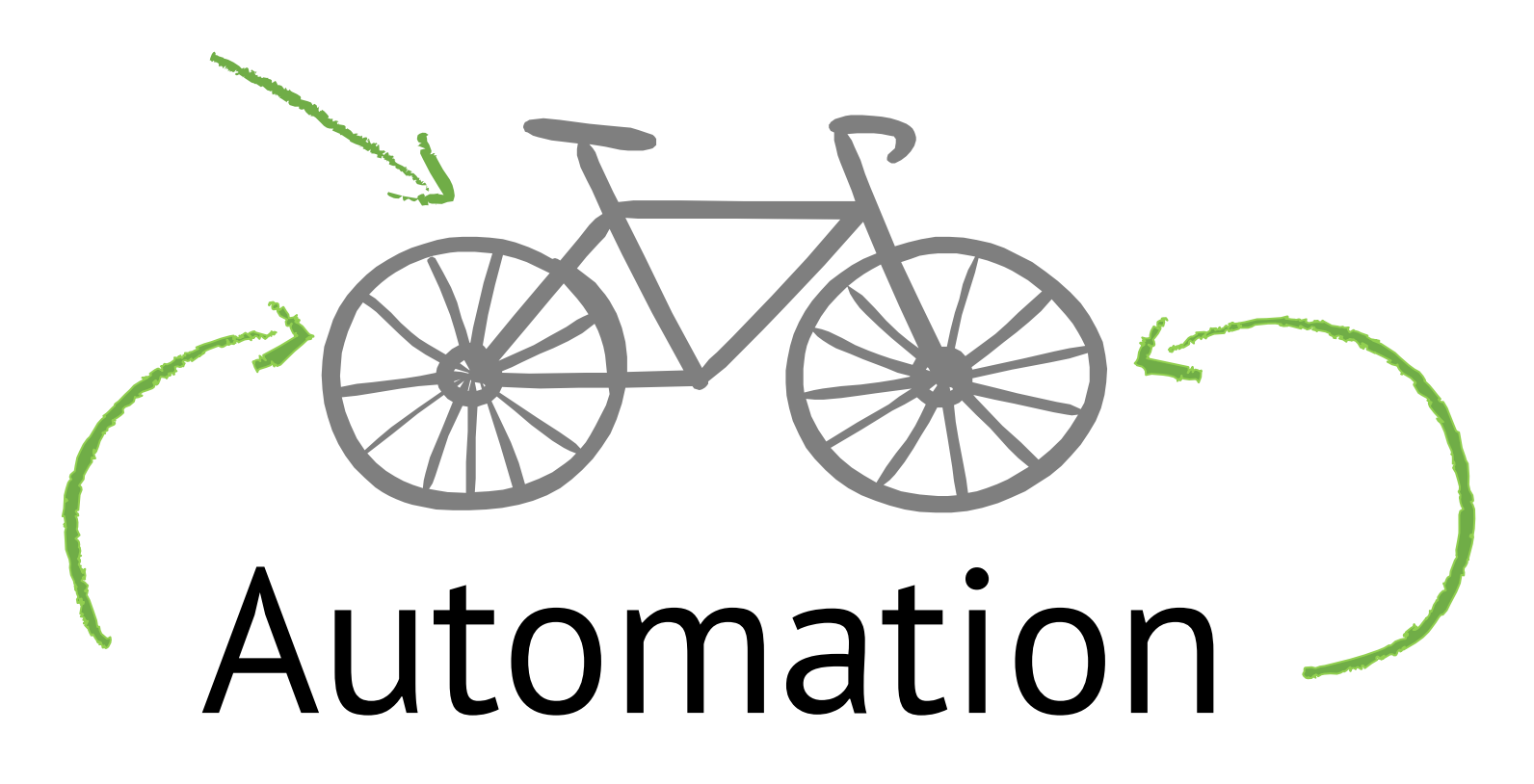

Why not to automate security then?

## How GitHub is helping

- GitHub Advanced Security
- CodeQL
- Dependabot
- Security policies and branch protections
- Audit logging and documented changes via PRs

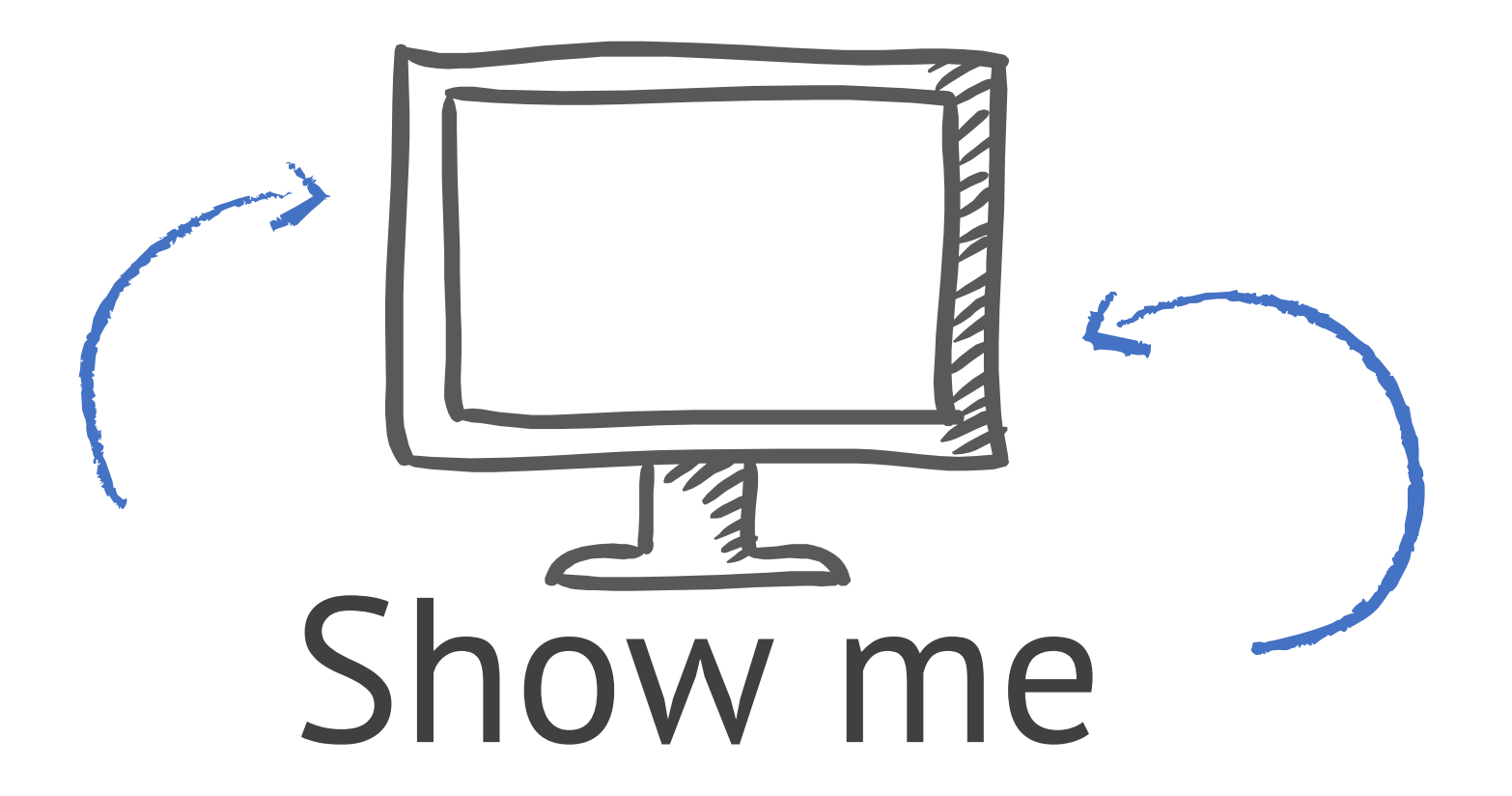

## Adding on the top – 3rd party integrations

- Static analysis tools
- Infrastructure as code
- Container security

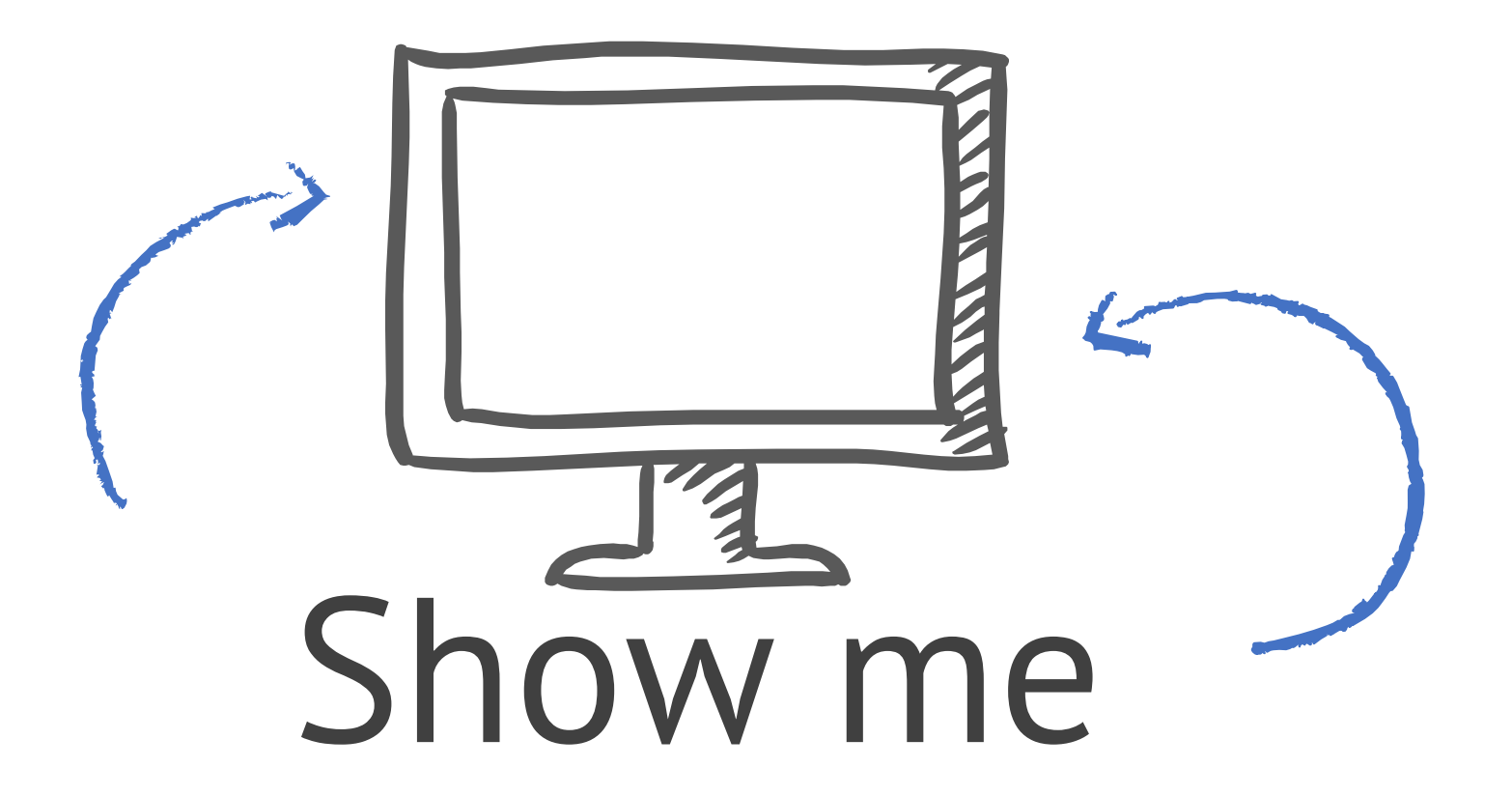

### What we learned today

- DevSecOps: it is a lot about automation in CI/CD
- Dependabot and CodeQL can cover 80% of your security needs
- SARIF openned the door for the 3rd party integrations

### Summary and action points

- Easy start with Dependabot
- CodeQL is a powerful tool, but requires resources…
- Tools are tools, but human resources and prioritization are important
- ToDo:
	- Explore what is available out the box and start small: Dependabot
	- Branch protection must have
	- Don't overload CodeQL be rational -> increases check time and frustrates developers

### R[esources](https://github.blog/2020-10-05-announcing-third-party-code-scanning-tools-static-analysis-and-developer-security-training/)

- GitHub about De[vSecOps: https://github.blog/2020-08-13-secure](https://github.com/github/roadmap/projects/1)-at-every-step gitops/
- Finding security vulnerabilities in JavaScript with CodeQL GitHub Satellite 2020: https://www.youtube.com/watch?v=pYzfGaLTqC0&ab\_channel=GitHub
- CodeQL documentation: https://help.semmle.com/codeql/index.html
- CodeQL libraries and queries: https://github.com/github/codeql
- 3<sup>rd</sup> party integration:
	- https://github.blog/2020-10-05-announcing-third-party-code-scanning-too training/
	- https://github.blog/2020-10-07-announcing-third-party-code-scanning-too scanning/
- GitHub roadmap: https://github.com/github/roadmap/projects/1

# Thanks!

## Any questions?

and the first state of the second state of the second second

You can find me at @texnokot victoria.almazova@microsoft.com